Question Paper Code: CMB420

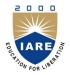

# INSTITUTE OF AERONAUTICAL ENGINEERING

(Autonomous)

MBA IV Semester End Examinations (Regular) - May/June, 2018

Regulation: IARE-R16 FINANCIAL MODELING

Time: 3 Hours (MBA) Max Marks: 70

Answer ONE Question from each Unit
All Questions Carry Equal Marks
All parts of the question must be answered in one place only

#### UNIT - I

- 1. (a) Calculate the following using appropriate financial functions of excel:
  - i. A has invested US \$100 in 2016. The payment has been made yearly. The interest rate is 10% p.a. What would be the FV in 2019?
  - ii. M has invested US \$100 at the end of 2016. It is expected that the interest rate will change every year. In 2017, 2018 & 2019, the interest rates would be 4%, 6% & 5% respectively. What would be the FV in 2019? [7M]
  - (b) Explain different types of form controls provided in excel.

[7M]

2. (a) List and briefly explain different attributes of good excel model.

[7M]

(b) Write the syntax of DMAX function and explain different arguments of this function by taking an example. [7M]

#### UNIT - II

3. (a) Briefly discuss the benefits and limitations of simulation model.

[7M]

(b) Explain the process of setting up data validation.

[7M]

4. (a) Discuss the steps involved in creating two variable data sets

[7M]

(b) Explain how excel supports the business analyst in developing models in finance using simulation.

[7M]

### UNIT - III

5. (a) Briefly discuss the process of modeling the statement of cash flows.

[7M]

(b) Give the comparison between present value and net present value.

[7M]

- 6. (a) Illustrate how to calculate the price of a call option written on a stock whose current price S = 50, when the exercise price X = 45, the annualized interest rate r = 4%, and  $\sigma = 30\%$ . The option has T = 0.75 years to exercise. All three of the parameters T, r and  $\sigma$  are assumed to be in annual terms.
  - (b) Give the differences between the income statement and the cash flow statement.

[7M]

## UNIT - IV

- 7. (a) Illustrate the usage of using SumIF, CountIF and AverageIF functions in excel by taking an example for each. [7M]
  - (b) Briefly discuss Black and Scholes solution to the optimization problem.

[7M]

| 8.                                                                                            | (a) Explain different prepositions for efficient portfolio nomenclature.                    | [7M] |
|-----------------------------------------------------------------------------------------------|---------------------------------------------------------------------------------------------|------|
| (b) Briefly discuss common methods for debugging Excel VBA code. $\mathbf{UNIT} - \mathbf{V}$ | (b) Briefly discuss common methods for debugging Excel VBA code.                            | [7M] |
|                                                                                               | $\mathbf{UNIT} - \mathbf{V}$                                                                |      |
| 9.                                                                                            | (a) List and briefly discuss different VBA debugging tools.                                 | [7M] |
|                                                                                               | (b) Explain different steps in creating a financial model using excel and VBA.              | [7M] |
| 10.                                                                                           | (a) What is a macro recorder? Briefly discuss the uses and limitations of a macro recorder. | [7M] |
|                                                                                               | (b) List the important rules of naming variables in VBA.                                    | [7M] |